# FLÜGELSCHLAG

# **Europa-Erweiterung**

Ein Spiel von Elizabeth Hargrave Illustriert von Natalia Rojas, Ana Maria Martinez Jaramillo und Beth Sobel

In der ersten Erweiterung geht es um die majestätischen, schönen und abwechslungsreichen Vögel Europas. Diese Vögel bieten eine Vielzahl an neuen Fähigkeiten, so fördern manche die Interaktion, belegen mehrere Kartenplätze, um Aktionen schneller zu verbessern oder profitieren von einem Übermaß an Futter oder Handkarten. Außerdem gibt es eine neue Fähigkeitenart, die "Am Rundenende" aktiviert wird. Die europäischen Vögel bilden zusammen mit den Karten des Basisspiels (und zukünftiger Erweiterungen) einen großen Vogelkartenstapel.

Die Europa-Erweiterung enthält auch eine weitere Aufbewahrungsbox, um die (auch zukünftig) wachsende Vogelsammlung unterzubringen, 15 violette Miniatureier, zusätzliche Futtermarker, neue Zielplättchen und Bonuskarten sowie einen neuen Wertungsblock für Mehrspieler- und Solospiel.

#### **Material**

1 Regelbuch

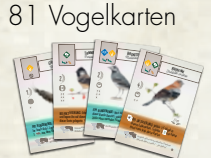

15 Miniatureier

5 Bonuskarten

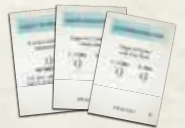

4 Automakarten

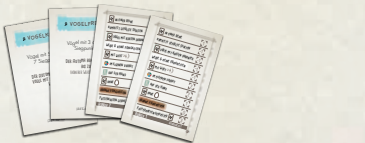

1 Aufbewahrungsbox mit Deckel

**Vögel mit Karten darunter**

1 Wertungsblock (Mehrspieler- auf der einen, Solospiel auf der anderen Seite)

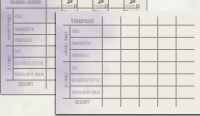

 $\frac{1}{2}$  Zielplättchen  $\ddot{\textbf{a}}$  **included** 

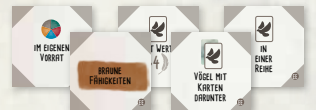

38 Futtermarker **Vögel mit braune Fähigkeiten Vögel mit braune Fähigkeiten Vögel mit braune Fähigkeiten**

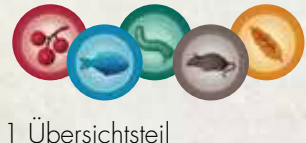

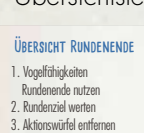

4. Vogeltränke leeren und neu

füllen 5. Startspieler im UZS weitergeben

**Übersicht Rundenende**

**Übersicht Rundenende**

3. Aktionswürfel entfernen 4. Vogeltränke leeren und neu

3. Aktionswürfel entfernen 4. Vogeltränke leeren und neu

#### **Vorbereitungen vor dem ersten Spiel**

Mischt die Vögel der Erweiterung zusammen mit allen anderen Vogelkarten. Tut das gleiche mit den Bonuskarten. Legt die zusätzlichen Eier, Futtermarker und Zielplättchen zu den bereits vorhandenen.

# **Änderungen im Aufbau**

Die einzige Änderung im Aufbau ist, dass ihr das Übersichtsteil für das Rundenende neben die Zieltafel legt. Spielt diese Erweiterung am Besten mit der grünen Seite der Zieltafel, da manche Rundenziele mit der blauen Seite nicht so gut funktionieren.

Achtung: Alle Aktionswürfel sollten in ihren Reihen auf dem Spielertableau liegen bleiben bis das Rundenziel gewertet wurde. Sie spielen bei manchen Fähigkeiten, die am Rundenende ausgelöst werden, eine Rolle.

# **Vogelfähigkeiten**

Diese Erweiterung führt eine neue Fähigkeitenart ein, die am Ende jeder Runde aktiviert wird.

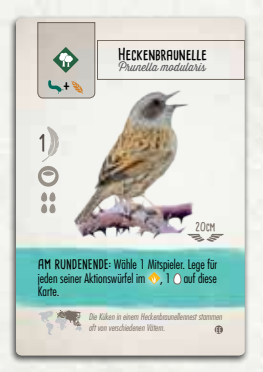

AM RUNDENENDE (PETROL): Diese Fähigkeiten werden aktiviert nachdem alle Züge einer Runde abgehandelt wurden, aber bevor das Rundenziel gewertet wird.

- Löst sie in Spielreihenfolge aus, beginnend mit dem Startspieler der noch laufenden Runde.
- Habt ihr mehr als einen Vogel mit einer petrolfarbenen Fähigkeit, führt alle diese Fähigkeiten in beliebiger Reihenfolge aus, bevor der nächste Spieler an die Reihe kommt.
- Diese Fähigkeiten aktivieren KEINE rosa Fähigkeiten ("1x zwischen deinen Zügen").

**\***

Manche Vögel zeigen bei ihren Futterkosten ein \*; sie haben alternative Kosten im Text der Karte (siehe *Jagen und Fischen*).

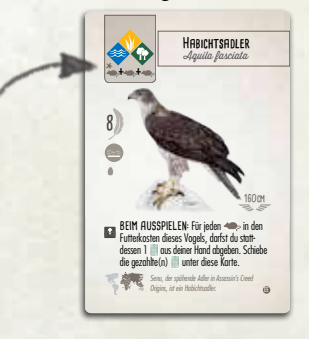

Für folgende Bonuskarten aus dem Basisspiel gelten nun durch neue Vögel die folgenden Prozentzahlen und zusätzlichen Begriffe:

- **Biologe** (Flora & Fauna): Biene, Buch(e), Kohl, Koralle, Maus, Tanne, Wespe
- **Geograf** (Geografie): Korse, Ligurien, Türke
- **Morphologe** (Körperteile): Fuß, Höcker
- **Fotograf** (Farben und Muster): grau, koralle

Für Biologe, Geograf und Morphologe gibt es mit dieser Erweiterung im Verhältnis etwas weniger Karten als bisher. Bitte berücksichtigt dies bei der Bonuskartenauswahl.

# **Anhang Rundenziele**

**J** 

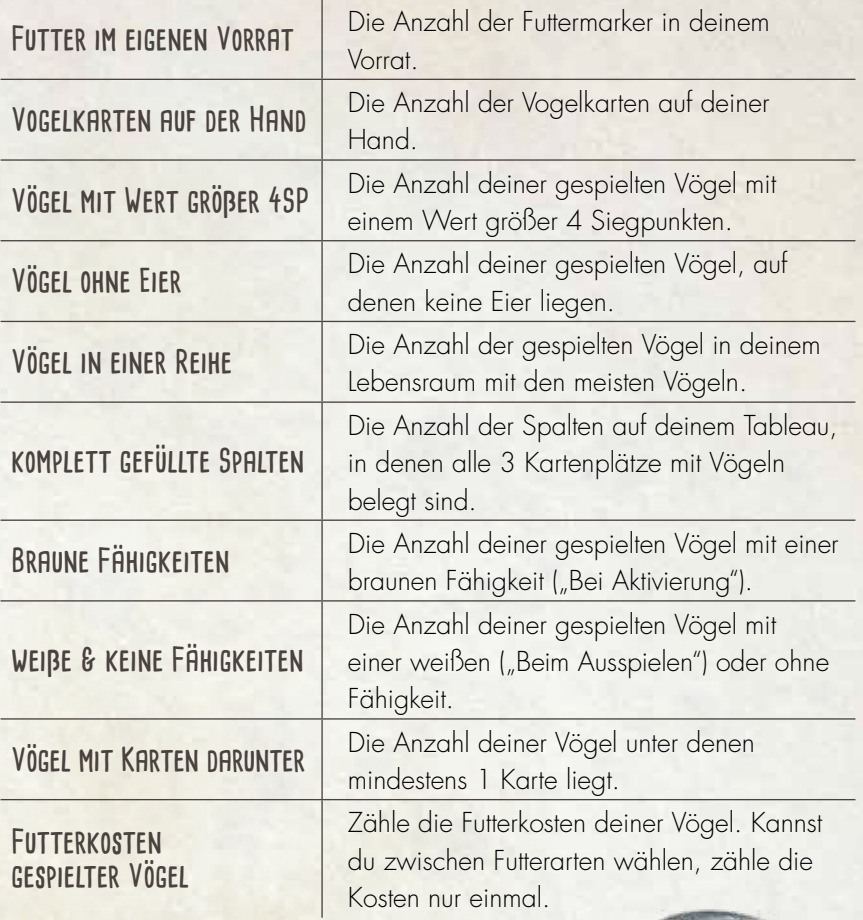

# **Fähigkeiten**

## **mit Bezug auf Futter**

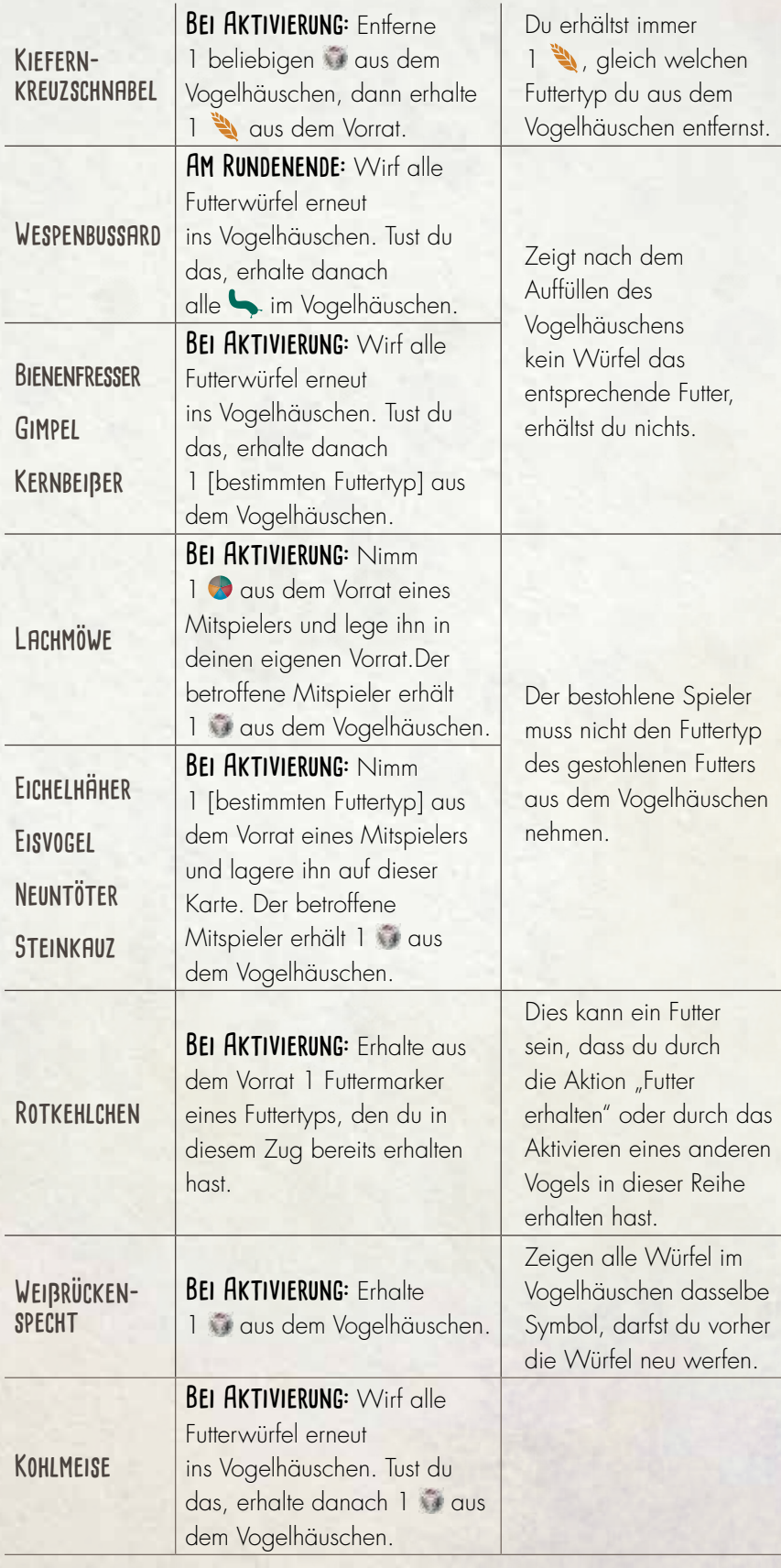

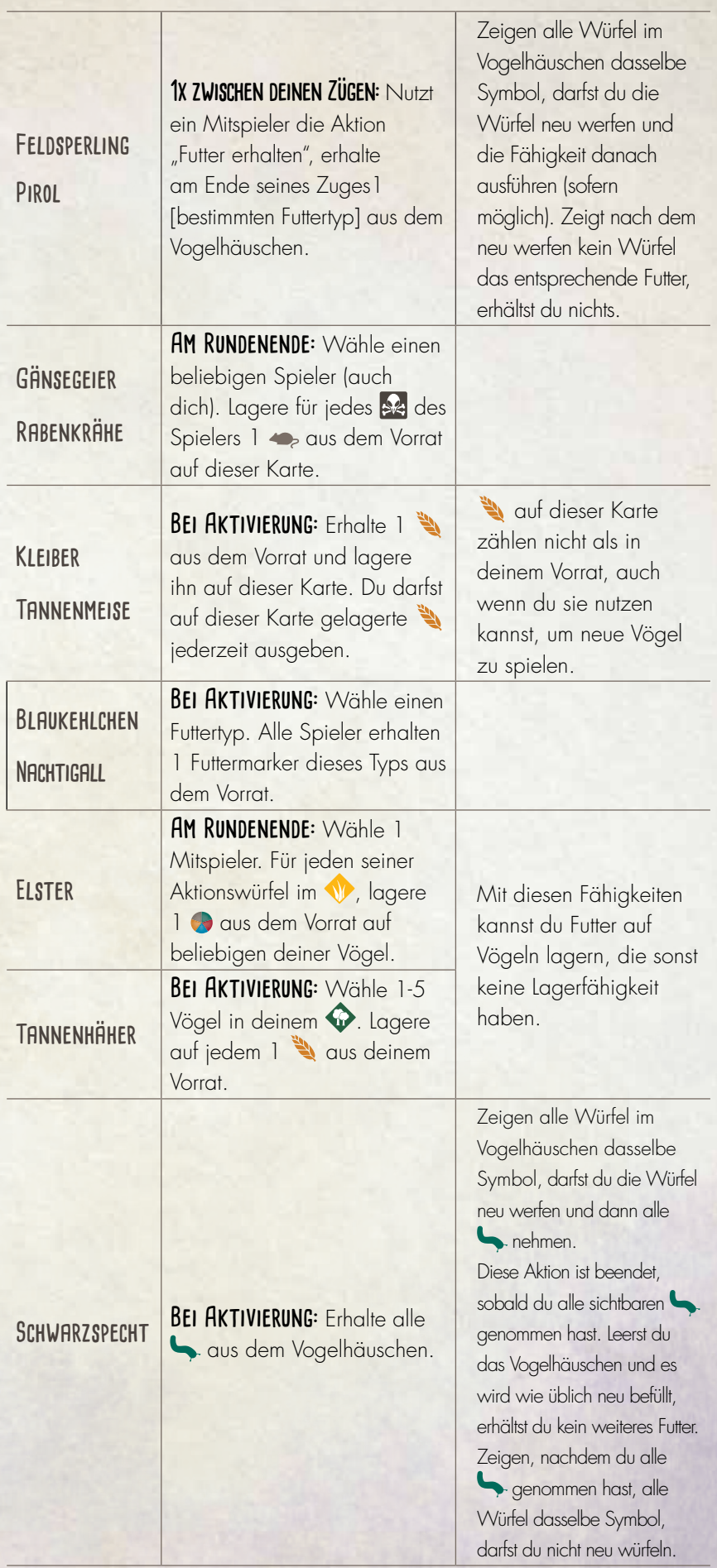

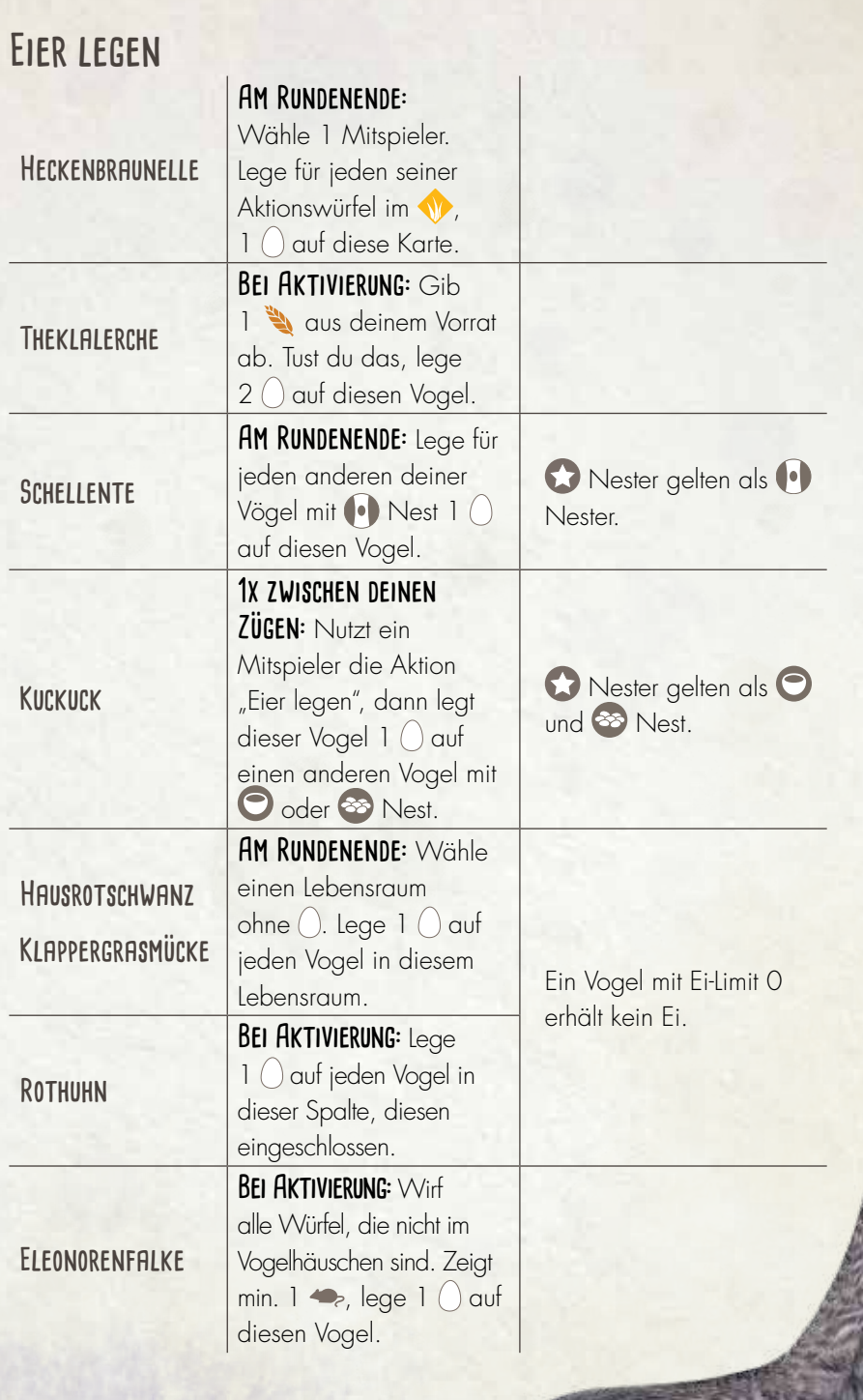

#### **Karten ziehen**

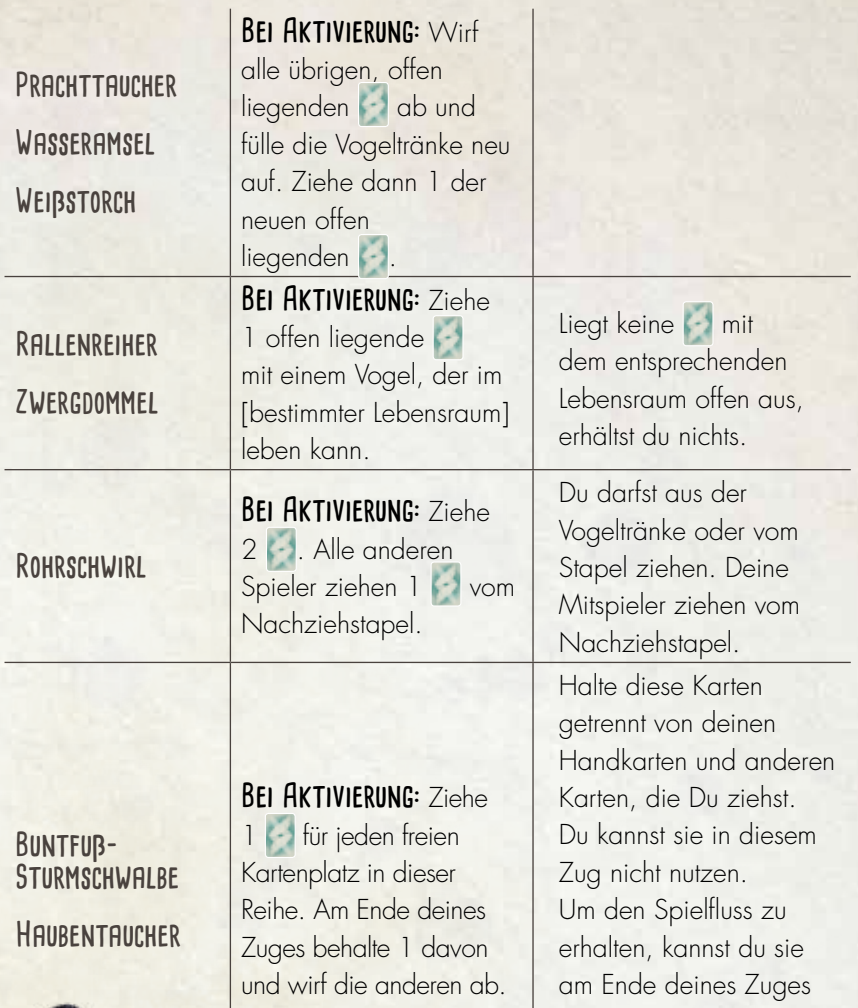

durchsehen, während der nächste Spieler bereits seinen Zug beginnt.

#### **Schwarm bilden**

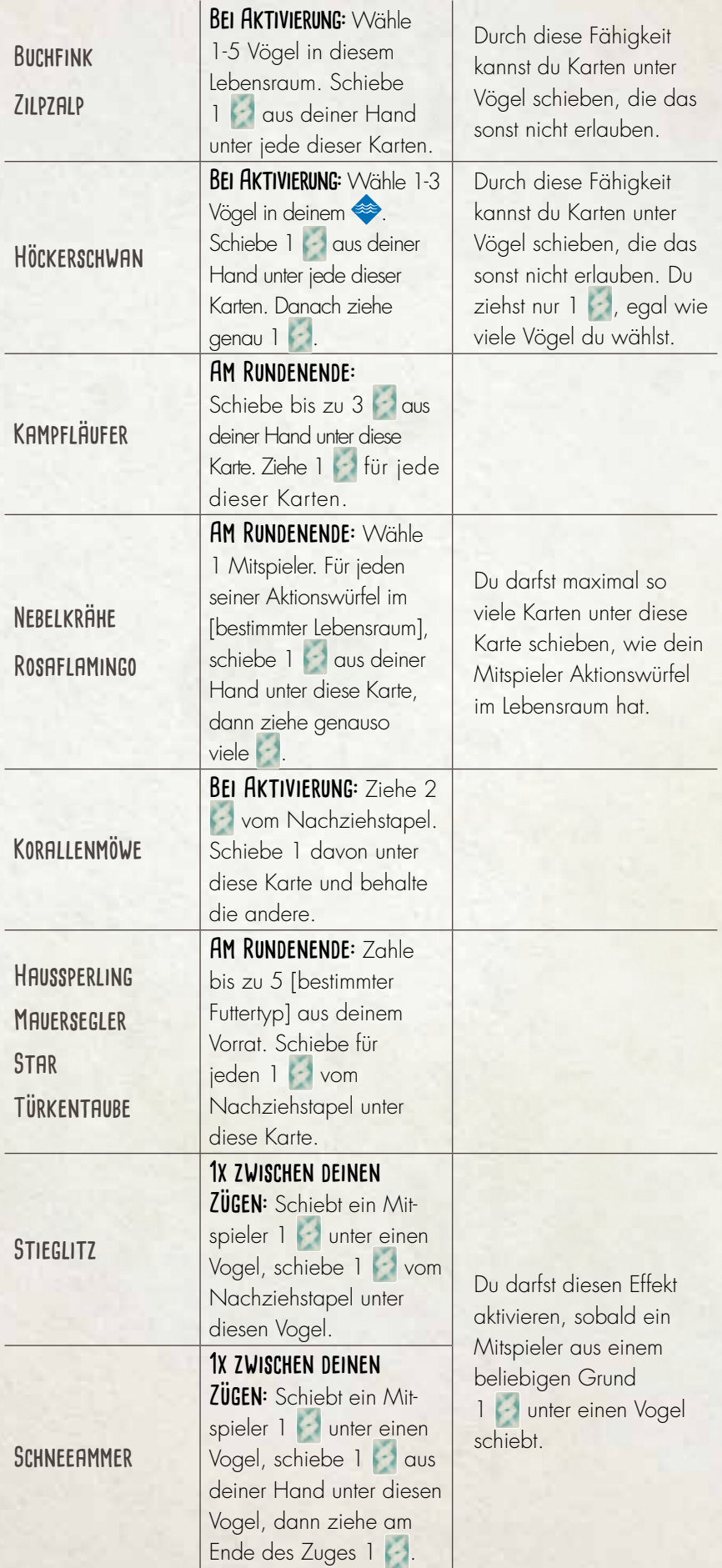

**8**

#### **Jagen und Fischen**

**Habicht Habichtsadler Kaiseradler Sperber** 

**Beim Ausspielen:** Für jeden **Den Futterkosten** dieses Vogels, darfst du stattdessen 1 aus deiner Hand abgeben. Schiebe die gezahlte(n) **La unter diese Karte.** 

**Baumfalke Mäusebussard Rotmilan Wiesenweihe**

**Beim Ausspielen:** Statt die Kosten dieses Vogels zu zahlen, darfst du ihn auf einen deiner anderen Vögel spielen. Wirf alle Eier auf dem Vogel ab. Er gilt nun als Karte unter dieser Karte.

**Bei Aktivierung:** Wirf alle Würfel, die nicht im Vogelhäuschen sind. Erhalte für jeden 1 aus dem Vorrat und lagere ihn auf dieser

Karte.

Nutzt du die Fähigkeit dieser Vögel, um Karten unter diese Karte zu schieben anstatt Futterkosten zu bezahlen, zählt das als beides: a) eine Karte unter eine Vogelkarte schieben und b) ein erfolgreicher Raubzug. Rosa Fähigkeiten werden entsprechend ausgelöst. Nutzt du diese Fähigkeit, dann zahlst du weder Futter- noch Ei-Kosten für diesen Vogel. Die Fähigkeit zählt als beides: a) eine Karte unter eine Vogelkarte schieben und b) ein erfolgreicher Raubzug. Rosa Fähigkeiten werden entsprechend ausgelöst. Alle Karten unter dem gejagten Vogel bleiben erhalten, Eier musst du abwerfen.

**Basstölpel**

# **Andere Fähigkeiten**

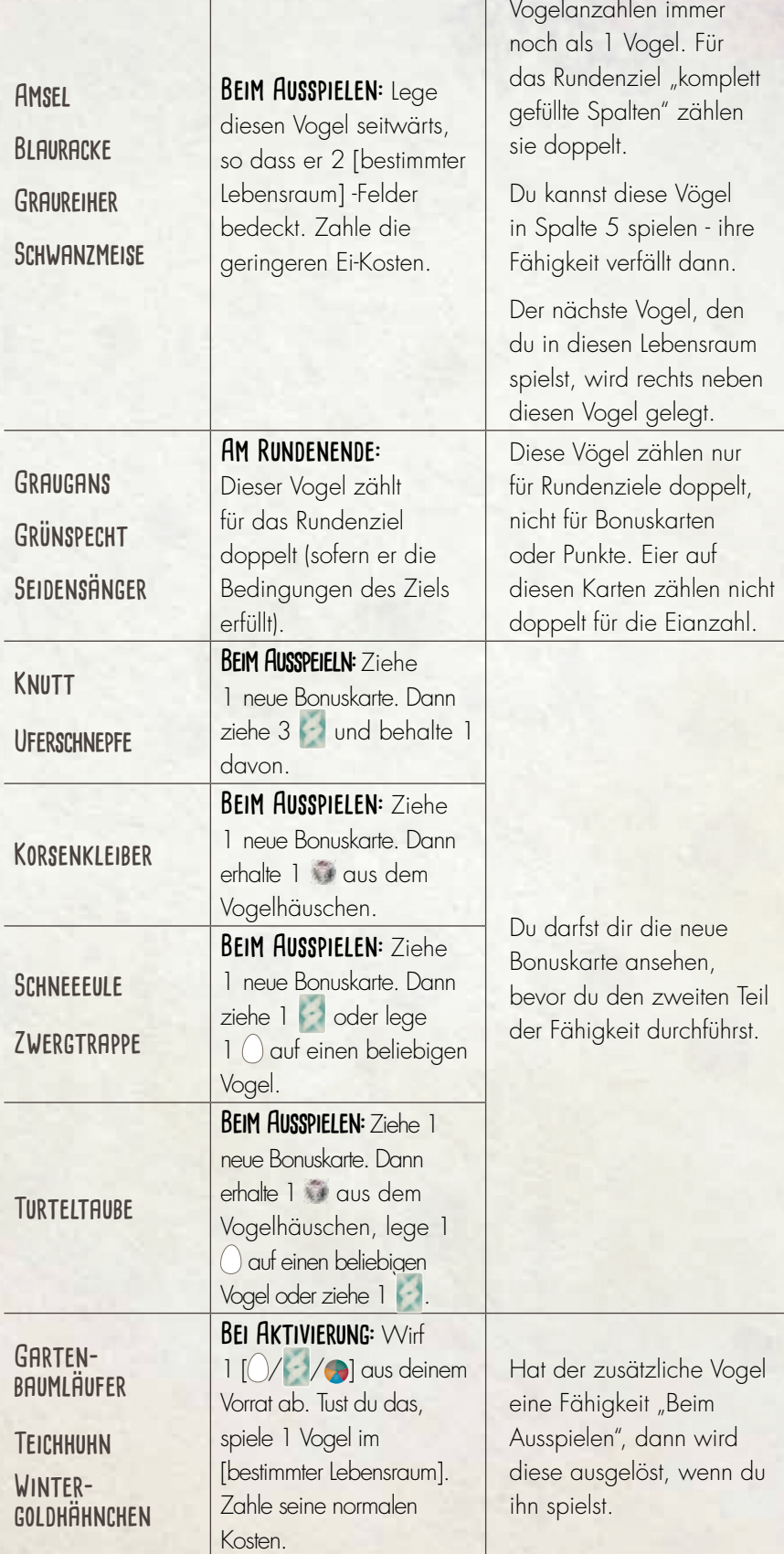

Diese Vögel zählen für Rundenziele mit

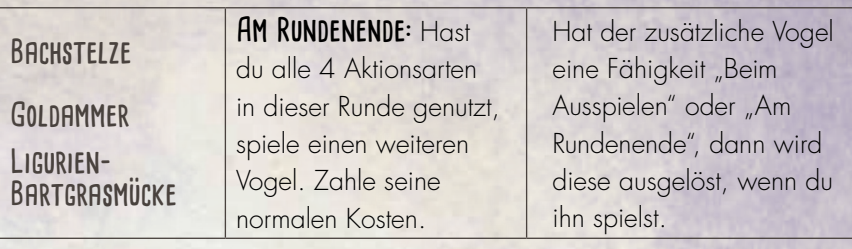

#### **Automa Regeln für die Erweiterung von David Studley**

Alle Regeln des Flügelschlag Automa Regelbuchs gelten weiterhin, die folgenden Änderungen ausgenommen.

**Automa-Bonuskarten**—Diese Erweiterung enthält 2 Bonuskarten, die nur der Automa nutzen kann. Während des Aufbaus kannst du für den Automa eine dieser Bonuskarten wählen anstatt eine zufällige vom Bonuskartenstapel zu ziehen.

*Hinweis: Die Karte Automubon Society hat einen stärkeren Effekt, wenn du eine der beiden Automa-Bonuskarten nutzt. Daher empfehlen wir eine Kombination aus Automubon Society und diesen Bonuskarten erst zu spielen, wenn du für eine größere Herausforderung bereit bist.*

**Neue Rundenziel-Wertungskarten**—Die beiden neuen Rundenziel-Wertungskarten geben die Basiswerte des Automa für die Wertung der neuen Rundenziele dieser Erweiterung vor.

**Fähigkeiten mit vom Mitspieler nehmen**—Manche Vogelfähigkeiten erlauben etwas von einem Mitspieler zu nehmen. Wenn du diese Fähigkeiten aktivierst, kannst du vom Automa nur nehmen, wenn er Aktionswürfel auf dem aktuellen Rundenziel liegen hat (lass die Würfel liegen). Ansonsten erhältst du bei der Aktivierung nichts. Alles was du erhältst, erhältst du wie üblich aus dem Vorrat und der Automa erhält nichts.

PETROLFARBENE FÄHIGKEITEN-Bei jeder Fähigkeit die besagt "Wähle 1 (Mit-)Spieler", gilt für den Automa: Die geprüfte Anzahl an Gegenständen entspricht der Anzahl der Aktionswürfel auf dem aktuellen Rundenziel.

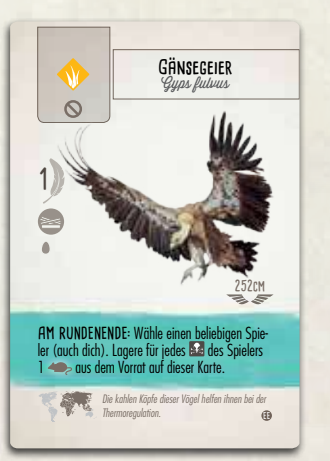

*Beispiel: Der Gänsegeier fordert dich auf, einen beliebigen Spieler zu wählen. Du darfst für jedes*  $\Rightarrow$  *des Spielers 1*  $\Rightarrow$  aus dem Vorrat *auf dieser Karte lagern. Hat der Automa 2 Aktionswürfel auf dem aktuellen Rundenziel, dürftest du 2 auf der Karte lagern. Hättest du 3 auf deinem Spielertableau, dürftest du*  stattdessen 3 **Julie**s Lagern.

#### **Credits**

- Die Informationen zu den Vögeln stammen von *Handbook of Birds of the World Alive* (www.hbw.com) und dem *Collins Bird Guide* (HarperCollins.co.uk). Die deutschen Trivialnamen stammen von https://avibase.bsc-eoc.org.
- Die fotografischen Quellen der Vögel stammen von Levent Akduman, Glenn Bartley, Jordi Bas, Rob Belterman, Roman T. Brewka, Mika Bruun, Clive Brown, Paul Cools, Joost De Smet, Patrick Donini, Jesús Giraldo, Stanislav Harvančík, Mattias Hofstede, Howard Kearley, Rubén Domingo Martínez, Rob Van Mourick, Alan Murphy, Gary Spicer, Anders Svensson, Jonathan Tollin, Stefano Unterthiner, Rob Van Mourick, Morten Winness
- Bilder und Illustrationen der Vögel findet ihr unter nataliarojasart.com und anamartinez.com.
- Schriftart Cardenio Modern entworfen von Nils Cordes, nilscordes.com.

#### **FEHLEN TEILE ?**

Im Service-Bereich auf unserer Internetseite wird dir geholfen! www.feuerland-spiele.de

Deutsche Bearbeitung & Übersetzung: Inga Keutmann Lektorat: Johannes Grimm, Bastian Winkelhaus

© 2019 Feuerland Verlagsgesellschaft mbH Wilhelm-Reuter-Str. 37 65817 Eppstein-Bremthal www.feuerland-spiele.de

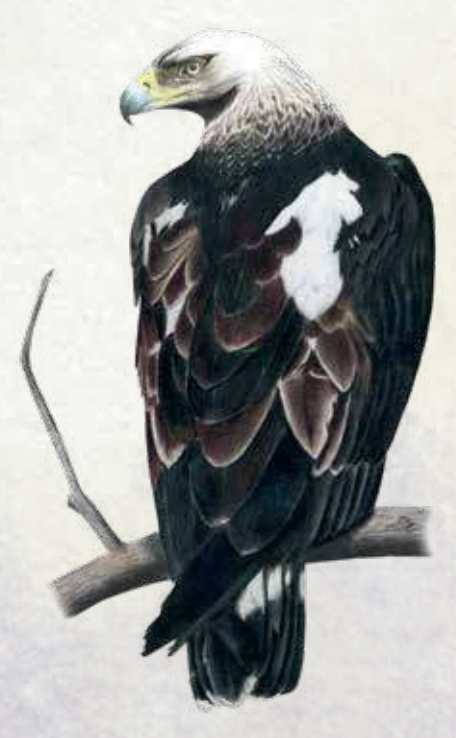

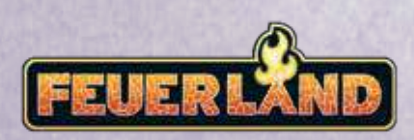

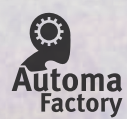

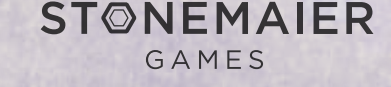

©2019 Stonemaier LLC. Wingspan is a trademark of Stonemaier LLC. All Rights Reserved.